# МИНИСТЕРСТВО НАУКИ И ВЫСШЕГО ОБРАЗОВАНИЯ РОССИЙСКОЙ ФЕДЕРАЦИИ ФЕДЕРАЛЬНОЕ ГОСУДАРСТВЕННОЕ БЮДЖЕТНОЕ ОБРАЗОВАТЕЛЬНОЕ УЧРЕЖДЕНИЕ ВЫСШЕГО ОБРАЗОВАНИЯ «СЕВЕРО-КАВКАЗСКАЯ ГОСУДАРСТВЕННАЯ АКАДЕМИЯ»

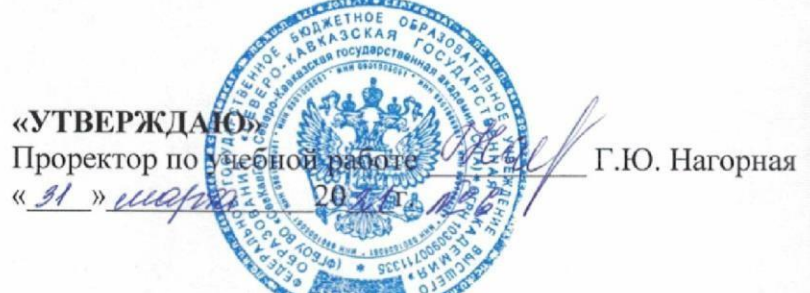

# РАБОЧАЯ ПРОГРАММА ДИСЦИПЛИНЫ

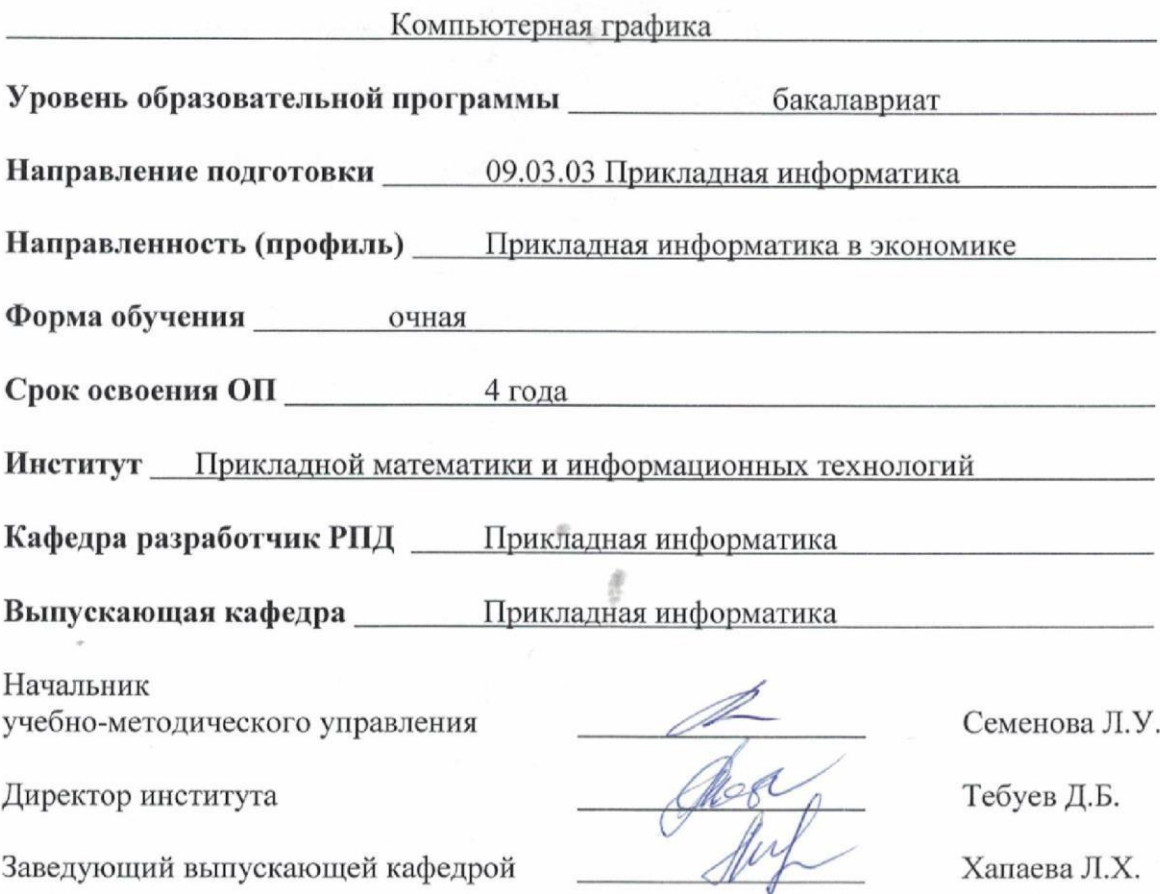

г. Черкесск, 2021 г.

# **СОДЕРЖАНИЕ**

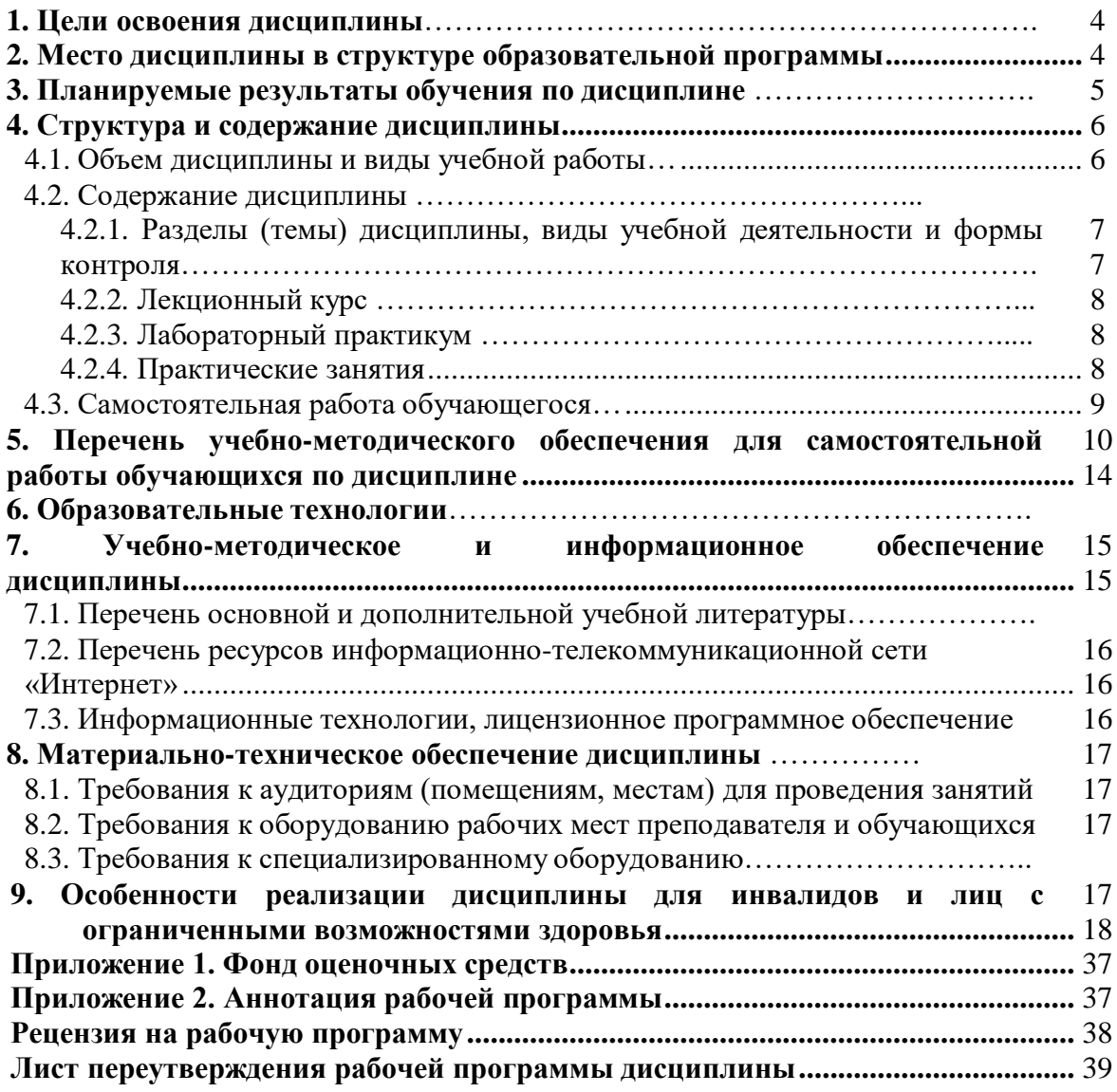

# **1. ЦЕЛИ ОСВОЕНИЯ ДИСЦИПЛИНЫ**

Целями освоения дисциплины «Компьютерная графика» являются: знакомство обучающихся с основными понятиями компьютерной графики, формирование навыков обработки графической информации посредством современных компьютерных технологий, с математическими основами построения, алгоритмами и методами функционирования современных графических систем.

При этом задачами дисциплины являются:

- изучение основных направлений развития информатики в области компьютерной графики;

формирование знаний об особенностях хранения графической информации;

 освоение обучающимися методов компьютерной геометрии, растровой, векторной и трехмерной графики;

 формирование знаний в области компьютерной графики и использование знания о современных языках программирования в профессиональной деятельности;

<span id="page-2-0"></span> формирование навыков работы с графическими библиотеками и в современных графических пакетах и системах.

# **2. МЕСТО ДИСЦИПЛИНЫ В СТРУКТУРЕ ОБРАЗОВАТЕЛЬНОЙ ПРОГРАММЫ**

2.1. Дисциплина «Компьютерная графика» относится к части, формируемой участниками образовательных отношений Блока 1. Дисциплины (модули), имеет тесную связь с другими дисциплинами.

2.2. В таблице приведены предшествующие и последующие дисциплины, направленные на формирование компетенций дисциплины в соответствии с матрицей компетенций ОП.

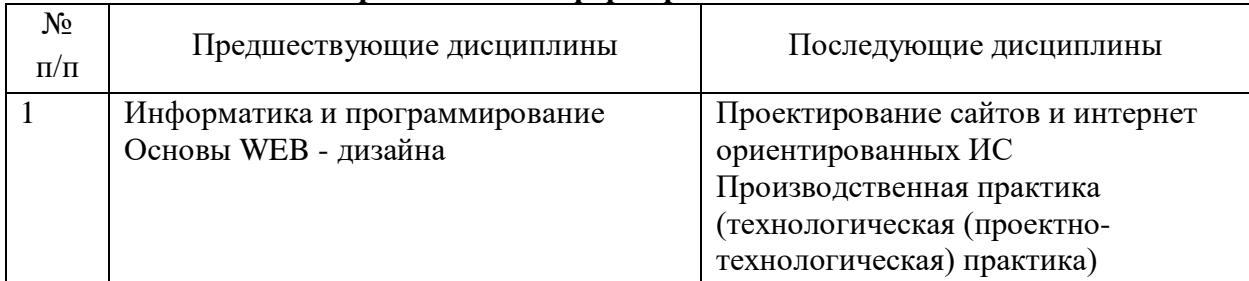

### **Предшествующие дисциплины, направленные на формирование компетенций**

# 3. ПЛАНИРУЕМЫЕ РЕЗУЛЬТАТЫ ОБУЧЕНИЯ

Планируемые результаты освоения образовательной программы (ОП) компетенции обучающихся определяются требованиями стандарта по направлению подготовки 09.03.03 Прикладная информатика и формируются в соответствии с матрицей компетенций ОП

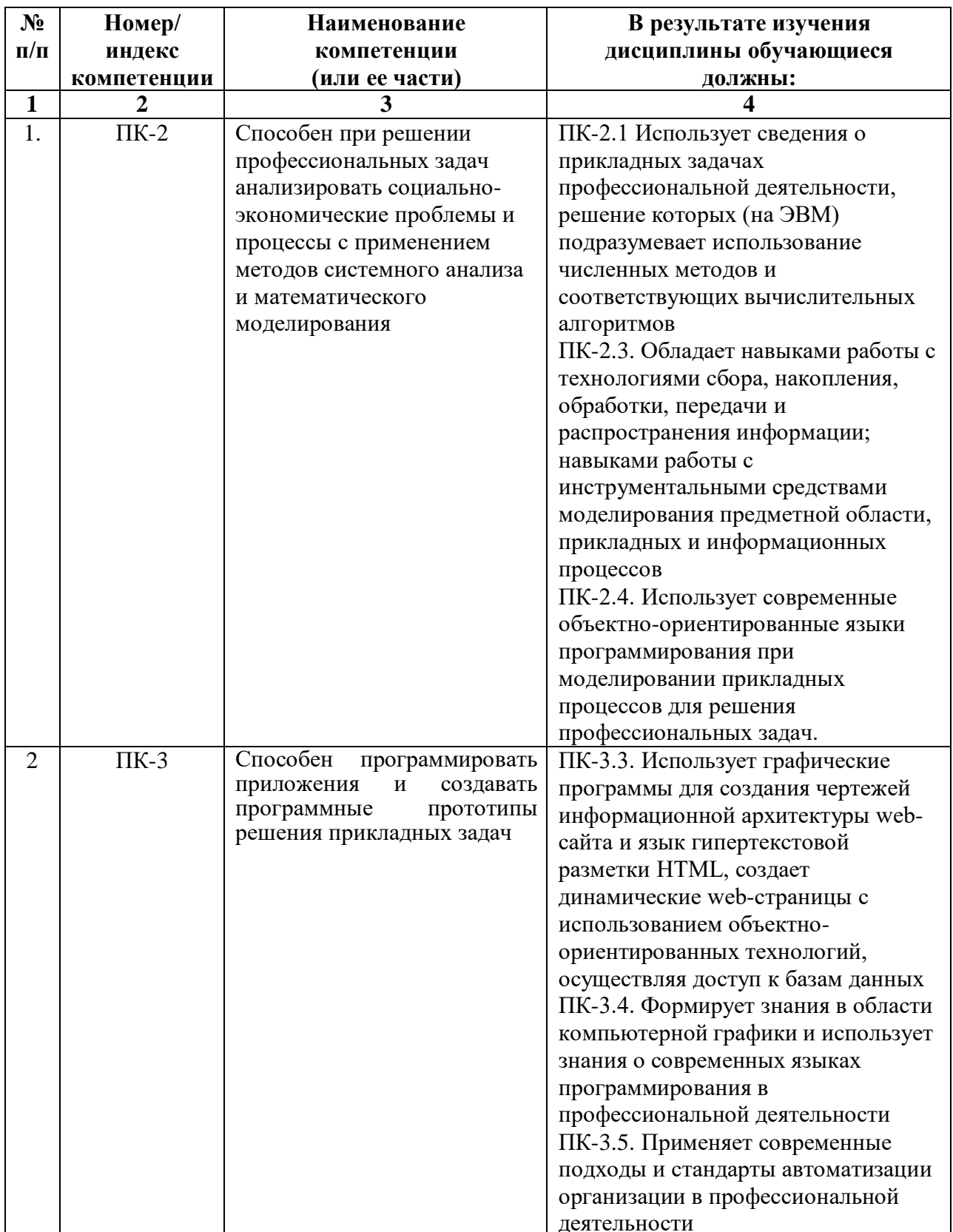

# **4. СТРУКТУРА И СОДЕРЖАНИЕ ДИСЦИПЛИНЫ**

# <span id="page-4-1"></span><span id="page-4-0"></span>**4.1. ОБЪЕМ ДИСЦИПЛИНЫ И ВИДЫ УЧЕБНОЙ РАБОТЫ**

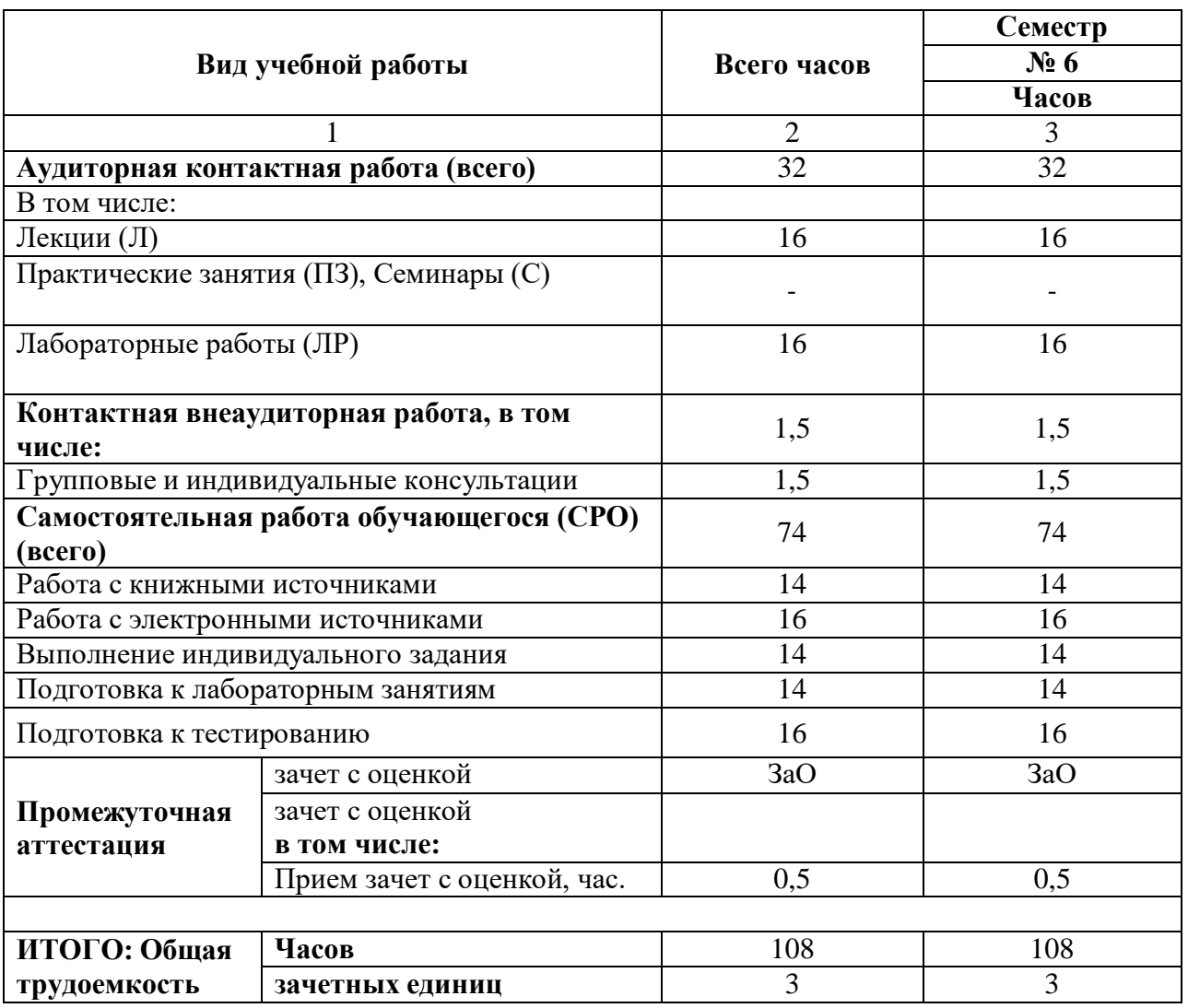

# СОДЕРЖАНИЕ ДИСЦИПЛИНЫ

# 4.2.1. Разделы (темы) дисциплины, виды учебной деятельности и формы контроля

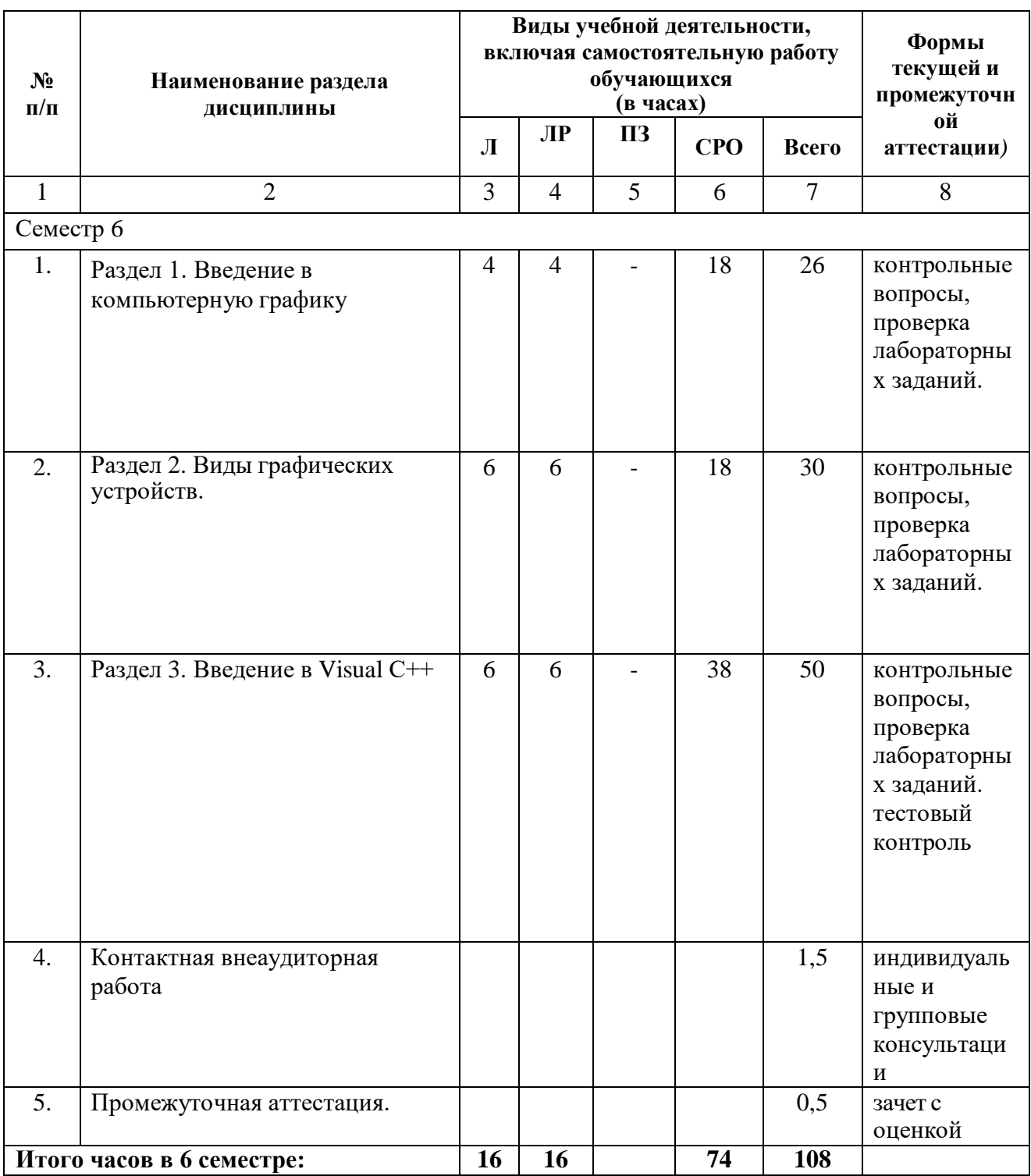

<span id="page-6-0"></span>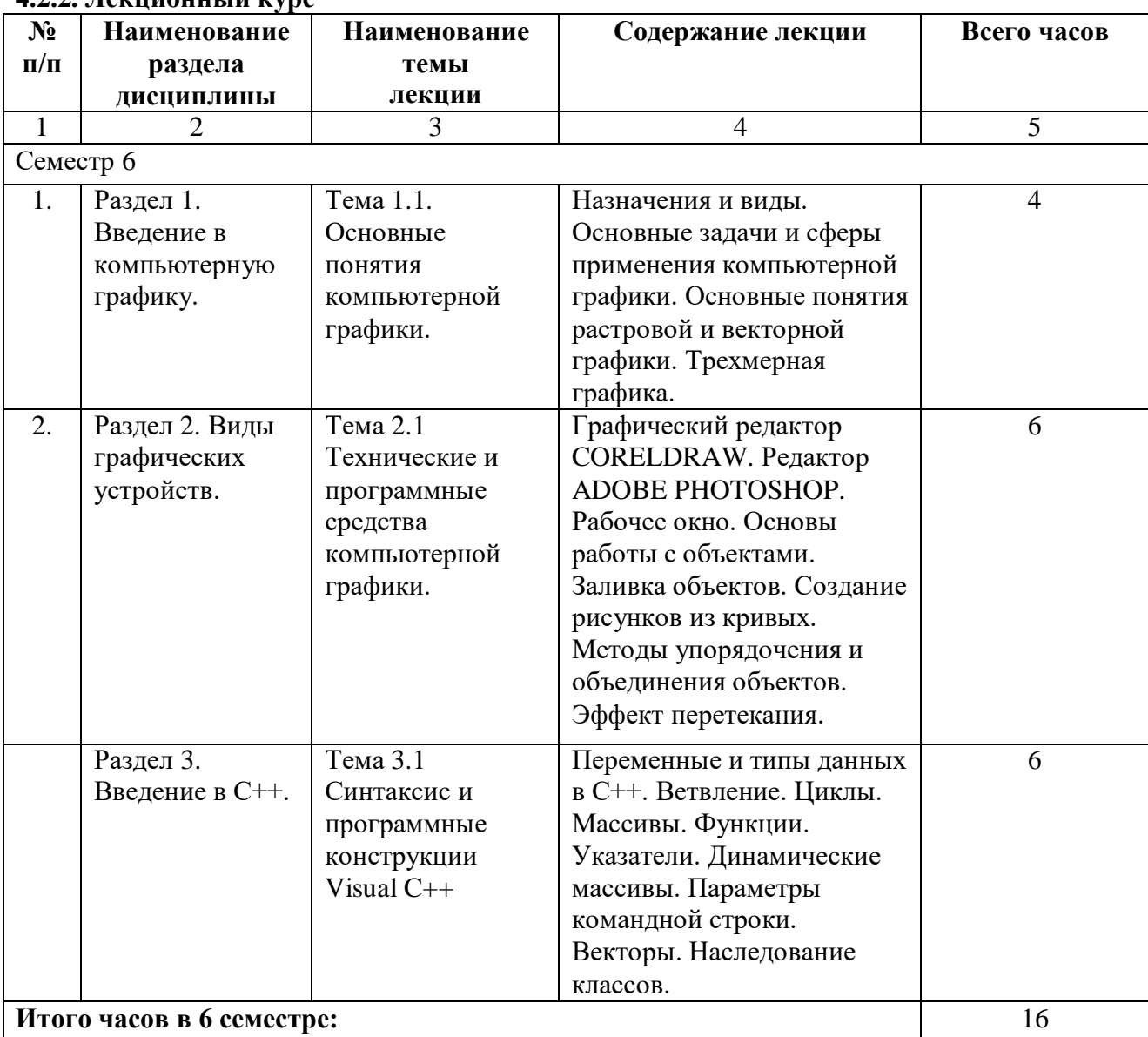

# **4.2.2. Лекционный курс**

# **4.2.3.Лабораторный практикум**

<span id="page-6-1"></span>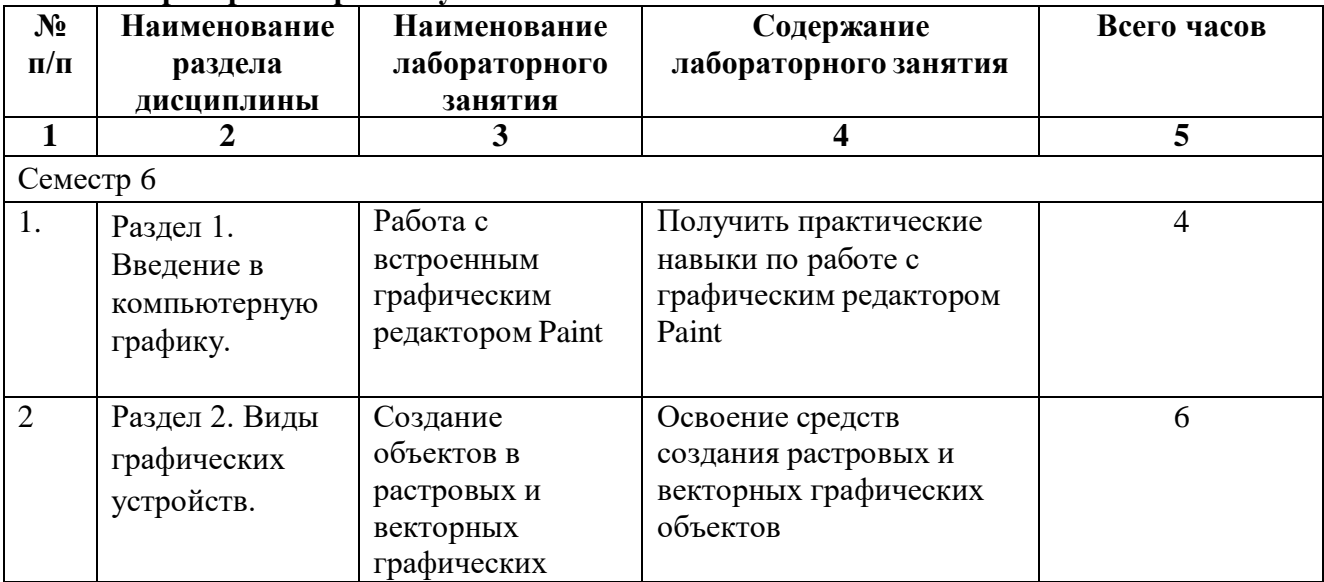

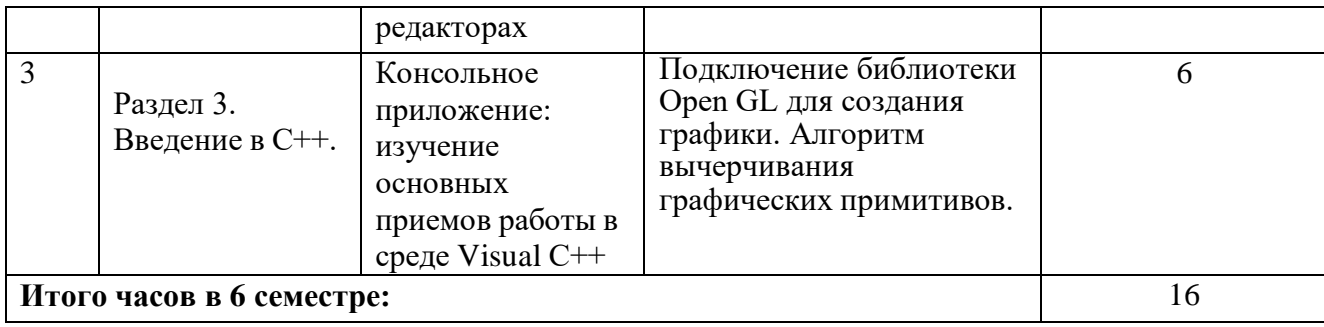

# **4.2.4. Практические занятия не предполагаются**

# <span id="page-7-0"></span>**4.3. САМОСТОЯТЕЛЬНАЯ РАБОТА ОБУЧАЮЩЕГОСЯ**

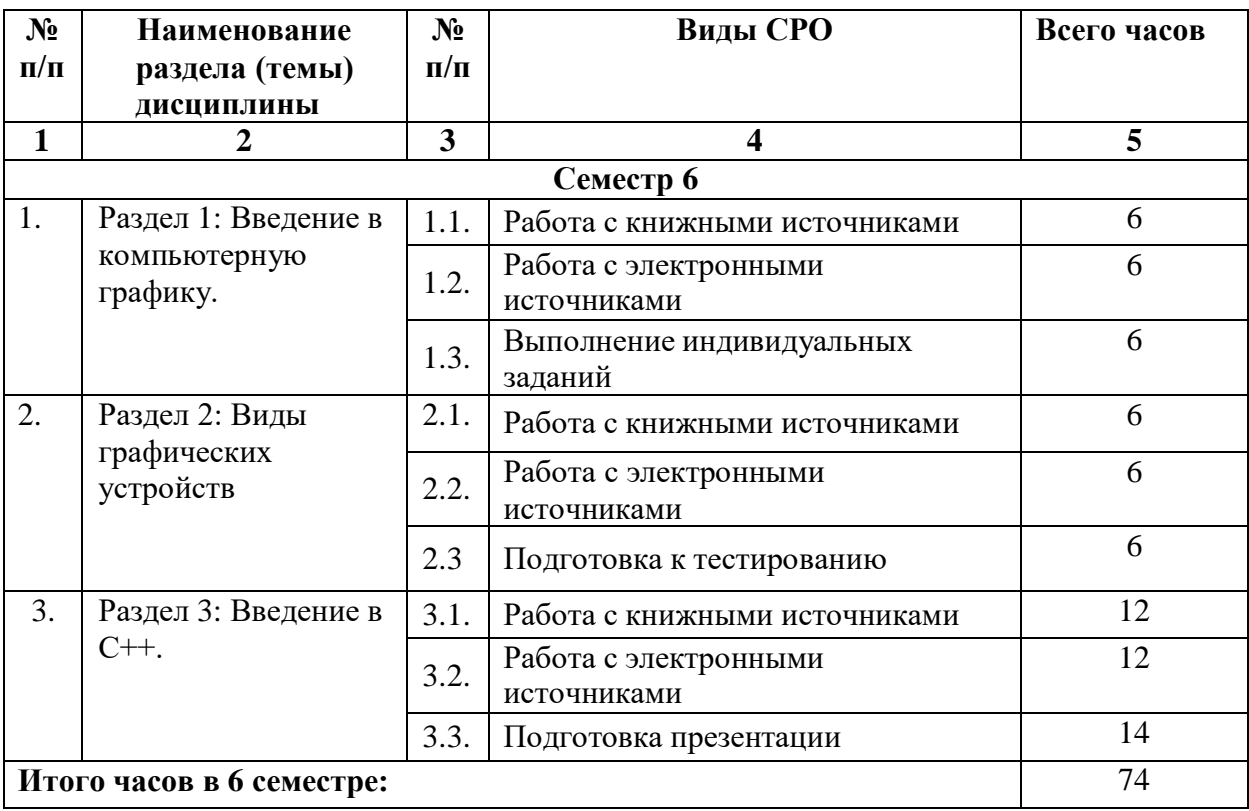

### **5. ПЕРЕЧЕНЬ УЧЕБНО-МЕТОДИЧЕСКОГО ОБЕСПЕЧЕНИЯ ДЛЯ САМОСТОЯТЕЛЬНОЙ РАБОТЫ ОБУЧАЮЩИХСЯ ПО ДИСЦИПЛИНЕ**

### **5.1. Методические указания для подготовки обучающихся к лекционным занятиям**

Лекция является основной формой обучения в высшем учебном заведении. Записи лекций в конспектах должны быть избирательными, полностью следует записывать только определения. В конспекте рекомендуется применять сокращение слов, что ускоряет запись. Вопросы, возникающие в ходе лекции, рекомендуется записывать на полях и после окончания лекции обратиться за разъяснением к преподавателю.

Работа над конспектом лекции осуществляется по этапам:

• повторить изученный материал по конспекту;

• непонятные положения отметить на полях и уточнить;

• неоконченные фразы, пропущенные слова и другие недочеты в записях устранить, пользуясь материалами из учебника и других источников;

• завершить техническое оформление конспекта (подчеркивания, выделение главного, выделение разделов, подразделов и т.п.).

Самостоятельную работу следует начинать с доработки конспекта, желательно в тот же день, пока время не стерло содержание лекции из памяти. Работа над конспектом не должна заканчиваться с прослушивания лекции. После лекции, в процессе самостоятельной работы, перед тем, как открыть тетрадь с конспектом, полезно мысленно восстановить в памяти содержание лекции, вспомнив ее структуру, основные положения и выводы.

С целью доработки необходимо прочитать записи, восстановить текст в памяти, а также исправить описки, расшифровать не принятые ранее сокращения, заполнить пропущенные места, понять текст, вникнуть в его смысл. Далее прочитать материал по рекомендуемой литературе, разрешая в ходе чтения, возникшие ранее затруднения, вопросы, а также дополнения и исправляя свои записи. Записи должны быть наглядными, для чего следует применять различные способы выделений. В ходе доработки конспекта углубляются, расширяются и закрепляются знания, а также дополняется, исправляется и совершенствуется конспект. Еще лучше, если вы переработаете конспект, дадите его в новой систематизации записей. Это, несомненно, займет некоторое время, но материал вами будет хорошо проработан, а конспективная запись его приведена в удобный для запоминания вид. Введение заголовков, скобок, обобщающих знаков может значительно повысить качество записи. Этому может служить также подчеркивание отдельных мест конспекта красным карандашом, приведение на полях или на обратной стороне листа краткой схемы конспекта и др.

Подготовленный конспект и рекомендуемая литература используется при подготовке к практическому занятию. Подготовка сводится к внимательному прочтению учебного материала, к выводу с карандашом в руках всех утверждений и формул, к решению примеров, задач, к ответам на вопросы, предложенные в конце лекции преподавателем или помещенные в рекомендуемой литературе. Примеры, задачи, вопросы по теме являются средством самоконтроля.

Непременным условием глубокого усвоения учебного материала является знание основ, на которых строится изложение материала. Обычно преподаватель напоминает, какой ранее изученный материал и в какой степени требуется подготовить к очередному занятию. Эта рекомендация, как и требование систематической и серьезной работы над всем лекционным курсом, подлежит безусловному выполнению. Потери логической связи как внутри темы, так и между ними приводит к негативным последствиям: материал учебной дисциплины перестает основательно восприниматься, а творческий труд подменяется утомленным переписыванием. Обращение к ранее изученному материалу не только помогает восстановить в памяти известные положения, выводы, но и приводит

разрозненные знания в систему, углубляет и расширяет их. Каждый возврат к старому материалу позволяет найти в нем что-то новое, переосмыслить его с иных позиций, определить для него наиболее подходящее место в уже имеющейся системе знаний. Неоднократное обращение к пройденному материалу является наиболее рациональной формой приобретения и закрепления знаний. Очень полезным, но, к сожалению, еще мало используемым в практике самостоятельной работы, является предварительное ознакомление с учебным материалом. Даже краткое, беглое знакомство с материалом очередной лекции дает многое. Обучающиеся получают общее представление о ее содержании и структуре, о главных и второстепенных вопросах, о терминах и определениях. Все это облегчает работу на лекции и делает ее целеустремленной.

### **5.2. Методические указания для подготовки обучающихся к лабораторным занятиям**

Ведущей дидактической целью лабораторных занятий является систематизация и обобщение знаний по изучаемой теме, приобретение практических навыков по тому или другому разделу курса, закрепление полученных теоретических знаний. Лабораторные работы сопровождают и поддерживают лекционный курс. Подготовка к лабораторным занятиям и практикумам носит различный характер, как по содержанию, так и по сложности исполнения.

Многие лабораторные занятия требуют большой исследовательской работы, изучения дополнительной научной литературы. Прежде чем приступить к выполнению такой работы, обучающемуся необходимо ознакомиться обстоятельно с содержанием задания, уяснить его, оценить с точки зрения восприятия и запоминания все составляющие его компоненты. Это очень важно, так как при проработке соответствующего материала по конспекту лекции или по рекомендованной литературе могут встретиться определения, факты, пояснения, которые не относятся непосредственно к заданию. Обучающийся должен хорошо знать и понимать содержание задания, чтобы быстро оценить и отобрать нужное из читаемого. Далее, в соответствии со списком рекомендованной литературы, необходимо отыскать материал к данному заданию по всем пособиям.

Весь подобранный материал нужно хотя бы один раз прочитать или внимательно просмотреть полностью. По ходу чтения помечаются те места, в которых содержится ответ на вопрос, сформулированный в задании. Читая литературу по теме, обучающийся должен мысленно спрашивать себя, на какой вопрос задания отвечает тот или иной абзац прорабатываемого пособия. После того, как материал для ответов подобран, желательно хотя бы мысленно, а лучше всего устно или же письменно, ответить на все вопросы. В случае если обнаружится пробел в знаниях, необходимо вновь обратиться к литературным источникам и проработать соответствующий раздел. Только после того, как преподаватель убедится, что обучающийся хорошо знает необходимый теоретический материал, что его ответы достаточно аргументированы и доказательны, можно считать обучающегося подготовленным к выполнению лабораторных работ.

При подготовке к лабораторным работам обучающиеся могут обращаться к методическим указаниям, прописанным в методическом пособии: Рядченко, В.П. Компьютерная графика: Лабораторный практикум для обучающихся по направлению 09.03.03 Прикладная информатика. Часть 1/ В.П. Рядченко, Л.М. Шавтикова. – Черкесск: БИЦ СКГА, 2020. –62с.

### **5.3. Методические указания для подготовки обучающихся к практическим занятиям**

Учебным планом не предусмотрено

### **5.4. Методические указания по самостоятельной работе обучающихся**

### **Работа с литературными источниками и интернет ресурсами**

В процессе подготовки к практическим занятиям, студентам необходимо обратить особое внимание на самостоятельное изучение рекомендованной учебно-методической (а также научной и популярной) литературы.

Самостоятельная работа с учебниками, учебными пособиями, научной, справочной и популярной литературой, материалами периодических изданий и Интернета, статистическими данными является наиболее эффективным методом получения знаний, позволяет значительно активизировать процесс овладения информацией, способствует более глубокому усвоению изучаемого материала, формирует у обучающихся свое отношение к конкретной проблеме.

Более глубокому раскрытию вопросов способствует знакомство с дополнительной литературой, рекомендованной преподавателем по каждой теме семинарского или практического занятия, что позволяет студентам проявить свою индивидуальность в рамках выступления на данных занятиях, выявить широкий спектр мнений по изучаемой проблеме.

### **Промежуточная аттестация**

По итогам 6 семестра проводится зачет с оценкой. При подготовке к сдаче зачета с оценкой рекомендуется пользоваться материалами практических занятий и материалами, изученными в ходе текущей самостоятельной работы.

Зачет с оценкой проводится в устной форме, включает подготовку и ответы обучающегося на теоретические вопросы. По итогам зачета с оценкой выставляется опенка.

По итогам обучения проводится зачет с оценкой, к которому допускаются обучающиеся, имеющие положительные результаты по защите лабораторных работ.

# <span id="page-11-0"></span>**6. Образовательные технологии**

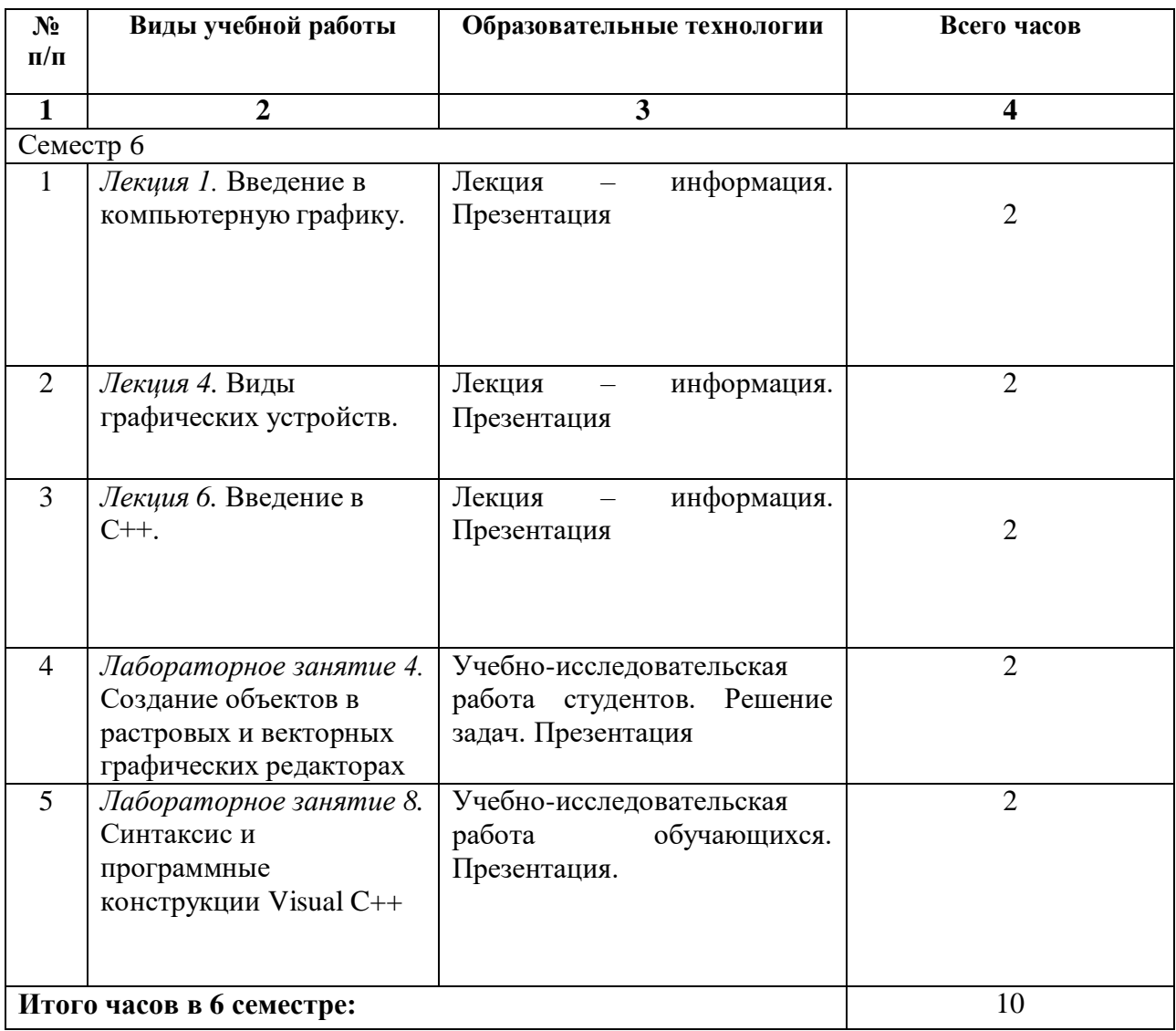

# **7. УЧЕБНО-МЕТОДИЧЕСКОЕ И ИНФОРМАЦИОННОЕ ОБЕСПЕЧЕНИЕ ДИСЦИПЛИНЫ**

### **7.1. Перечень основной и дополнительной учебной литературы**

### **Основная литература**

- 1. Васильев, С. А. Компьютерная графика и геометрическое моделирование в информационных системах: учебное пособие для бакалавров направлений подготовки 230100 «Информатика и вычислительная техника», 230400 «Информационные системы и технологии» очной формы обучения / С. А. Васильев, И. В. Милованов. — Тамбов: Тамбовский государственный технический университет, ЭБС АСВ, 2015. — 81 c. — ISBN 978-5-8265-1432-0. — Текст: электронный // Цифровой образовательный ресурс IPR SMART: [сайт]. — URL:<https://www.iprbookshop.ru/64103.html>
- 2. Конюкова, О. Л. Компьютерная графика. Проектирование в среде AutoCAD: учебное пособие / О. Л. Конюкова, О. В. Диль. — Новосибирск: Сибирский государственный университет телекоммуникаций и информатики, 2016. — 101 c. — Текст: электронный // Цифровой образовательный ресурс IPR SMART: [сайт]. — URL: <https://www.iprbookshop.ru/69541.html>
- 3. Лейкова, М. В. Инженерная компьютерная графика. Методика решения проекционных задач с применением 3D-моделирования: учебное пособие / М. В. Лейкова, И. В. Бычкова. — Москва: Издательский Дом МИСиС, 2016. — 92 c. — ISBN 978-5-87623- 983-9. — Текст: электронный // Цифровой образовательный ресурс IPR SMART: [сайт]. — URL:<https://www.iprbookshop.ru/64175.html>
- 4. Хныкина, А. Г. Инженерная и компьютерная графика: учебное пособие / А. Г. Хныкина. — Ставрополь: Северо-Кавказский федеральный университет, 2016. — 99 c. — Текст: электронный // Цифровой образовательный ресурс IPR SMART: [сайт]. — URL:<https://www.iprbookshop.ru/69383.html>

# **Дополнительная литература**

- 1. Ваншина, Е. А. Комплект индивидуальных заданий к практическим занятиям по дисциплине «Компьютерная графика» / Е. А. Ваншина. — Оренбург: Оренбургский государственный университет, ЭБС АСВ, 2007. — 49 c. — Текст: электронный // Цифровой образовательный ресурс IPR SMART: [сайт]. — URL: <https://www.iprbookshop.ru/21600.html>
- 2. Компьютерная геометрия и графика / Т. Н. Засецкая, А. Л. Мышкин, Е. П. Петрова, Л. Ю. Сумина. — Москва: Московская государственная академия водного транспорта, 2015. — 21 c. — Текст: электронный // Цифровой образовательный ресурс IPR SMART: [сайт]. — URL:<https://www.iprbookshop.ru/46469.html>
- 3. Компьютерная графика: практикум / составители М. С. Мелихова, Р. В. Герасимов. Ставрополь: Северо-Кавказский федеральный университет, 2015. — 93 c. — Текст: электронный // Цифровой образовательный ресурс IPR SMART: [сайт]. — URL: <https://www.iprbookshop.ru/63096.html>
- 4. Компьютерная графика: учебно-методическое пособие / Е. А. Ваншина, М. А. Егорова, С. И. Павлов, Ю. В. Семагина. — Оренбург: Оренбургский государственный университет, ЭБС АСВ, 2016. — 207 c. — ISBN 978-5-7410-1442-4. — Текст: электронный // Цифровой образовательный ресурс IPR SMART: [сайт]. — URL: <https://www.iprbookshop.ru/61891.htm>

### **Методическая литература**

Шавтикова, Л.М. Компьютерная графика: Учебно-методическое пособие для выполнения лабораторных работ для обучающихся направления подготовки 09.03.03 Прикладная информатика / Л.М. Шавтикова, 2019-37с.

Ссылка на видео лекци[ю https://youtu.be/SV722wfRO3g](https://youtu.be/SV722wfRO3g)

### **7.2. Перечень ресурсов информационно-телекоммуникационной сети «Интернет»** [http://elibrary.ru](http://elibrary.ru/) - Научная электронная библиотека.

### <span id="page-13-0"></span>**7.3. Информационные технологии, лицензионное программное обеспечение.**

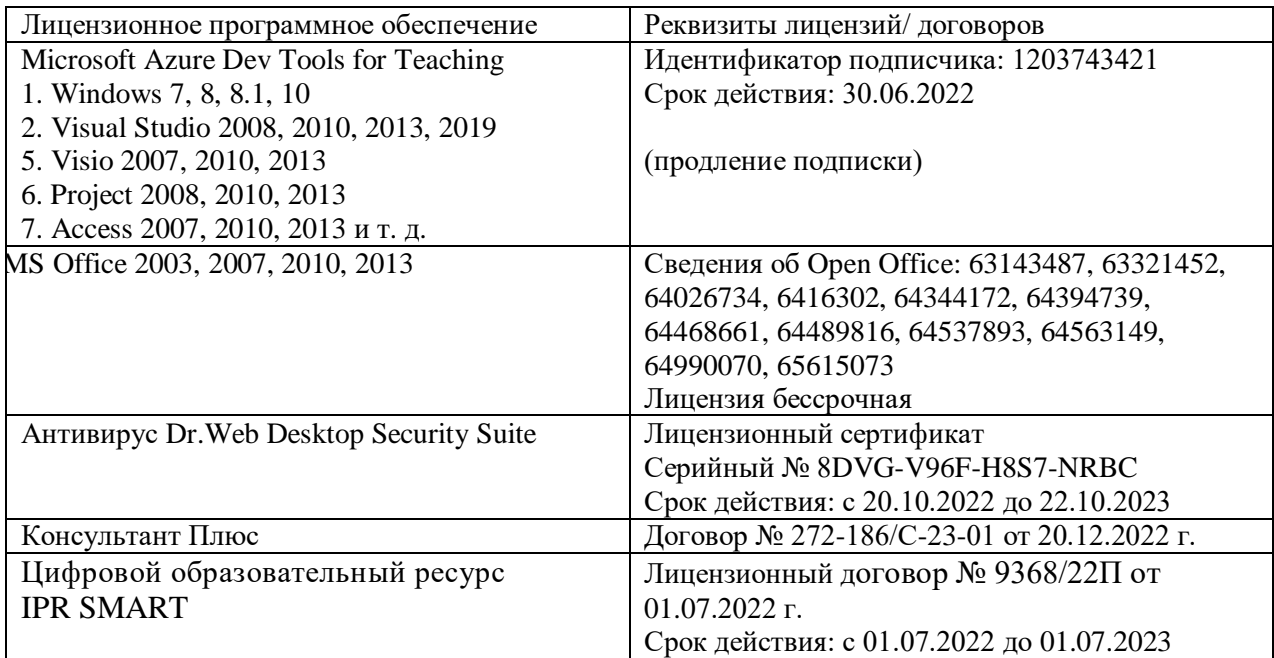

# **Бесплатное ПО:**

Adobe Photoshop (или аналог) CorelDraw (или аналог)

# **8. МАТЕРИАЛЬНО-ТЕХНИЧЕСКОЕ ОБЕСПЕЧЕНИЕ ДИСЦИПЛИНЫ**

### <span id="page-13-2"></span><span id="page-13-1"></span>**8.1. Требования к аудиториям (помещениям, местам) для проведения занятий**

### **1. Аудитория для проведения занятий лекционного типа**

Специализированная мебель:

Доска меловая - 1шт., стол компьютерный угловой преподавательский - 1шт., стул мягкий - 1шт., кафедра напольная - 1шт., парты – 12 шт., компьютерные столы -8 шт., стулья – 28 шт.

Набор демонстрационного оборудования и учебно-наглядных пособий, обеспечивающих тематические иллюстрации:

Экран настенный рулонный – 1 шт.

Проектор – 1 шт.

Компьютер в сборе - 8шт.

### **2. Лаборатория новых компьютерных технологий**

Специализированная мебель:

Доска меловая - 1шт., стол преподавательский - 1шт., парты - 8шт., стулья - 26шт., компьютерные столы - 10шт., стул мягкий – 1шт.

Лабораторное оборудование, технические средства обучения, служащие для предоставления учебной информации большой аудитории:

ПК-10 шт.

**3. Учебная аудитория для проведения занятий семинарского типа, курсового проектирования (выполнение курсовых работ), групповых и индивидуальных консультаций, текущего контроля и промежуточной аттестации**

Специализированная мебель:

Доска меловая - 1шт., стол преподавательский - 1шт., парты - 8шт., стулья - 26шт., компьютерные столы - 10шт., стул мягкий – 1шт.

Технические средства обучения, служащие для предоставления учебной информации большой аудитории:

ПК-10 шт.

**4. Помещение для самостоятельной работы. Библиотечно-издательский центр.** Отдел обслуживания печатными изданиями

Специализированная мебель:

Рабочие столы на 1 место – 21 шт.

Стулья – 55 шт.

Набор демонстрационного оборудования и учебно-наглядных пособий, обеспечивающих тематические иллюстрации:

Экран настенный – 1 шт.

Проектор – 1шт.

Ноутбук – 1шт.

Информационно-библиографический отдел.

Специализированная мебель:

Рабочие столы на 1 место - 6 шт.

Стулья - 6 шт.

Компьютерная техника с возможностью подключения к сети «Интернет» и обеспечением доступа в электронную информационно-образовательную среду ФГБОУ ВО «СевКавГА»: Персональный компьютер – 1шт.

Cканер – 1 шт. МФУ – 1 шт.

Отдел обслуживания электронными изданиями

Специализированная мебель:

Рабочие столы на 1 место – 24 шт.

Стулья – 24 шт.

Набор демонстрационного оборудования и учебно-наглядных пособий, обеспечивающих тематические иллюстрации:

Интерактивная система - 1 шт.

Монитор – 21 шт.

Сетевой терминал -18 шт.

Персональный компьютер -3 шт.

 $M\Phi$ У – 2 шт.

Принтер –1шт.

### <span id="page-14-0"></span>**8.2. Требования к оборудованию рабочих мест преподавателя и обучающихся**

1. Рабочее место преподавателя, оснащенное компьютером с доступом в Интернет.

2. Рабочие места обучающихся, оснащенные компьютерами с доступом в

Интернет, предназначенные для работы в электронной образовательной среде.

<span id="page-14-1"></span>**8.3. Требования к специализированному оборудованию**

*-* нет

### **9. ОСОБЕННОСТИ РЕАЛИЗАЦИИ ДИСЦИПЛИНЫ ДЛЯ ИНВАЛИДОВ И ЛИЦ С ОГРАНИЧЕННЫМИ ВОЗМОЖНОСТЯМИ ЗДОРОВЬЯ**

Для обеспечения образования инвалидов и обучающихся с ограниченными возможностями здоровья разрабатывается (в случае необходимости) адаптированная образовательная программа, индивидуальный учебный план с учетом особенностей их психофизического развития и состояния здоровья, в частности применяется индивидуальный подход к освоению дисциплины, индивидуальные задания: рефераты, письменные работы и, наоборот, только устные ответы и диалоги, индивидуальные консультации, использование диктофона и других записывающих средств для воспроизведения лекционного и семинарского материала.

В целях обеспечения обучающихся инвалидов и лиц с ограниченными возможностями здоровья комплектуется фонд основной учебной литературой, адаптированной к ограничению электронных образовательных ресурсов, доступ к которым организован в БИЦ Академии. В библиотеке проводятся индивидуальные консультации для данной категории пользователей, оказывается помощь в регистрации и использовании сетевых и локальных электронных образовательных ресурсов, предоставляются места в читальном зале.

Приложение 1

# **ФОНД ОЦЕНОЧНЫХ СРЕДСТВ**

**ПО ДИСЦИПЛИНЕ «Компьютерная графика»**

# 1. ПАСПОРТ ФОНДА ОЦЕНОЧНЫХ СРЕДСТВ ПО УЧЕБНОЙ ДИСЦИПЛИНЕ

«Компьютерная графика»

Компетенции, формируемые в процессе изучения дисциплины

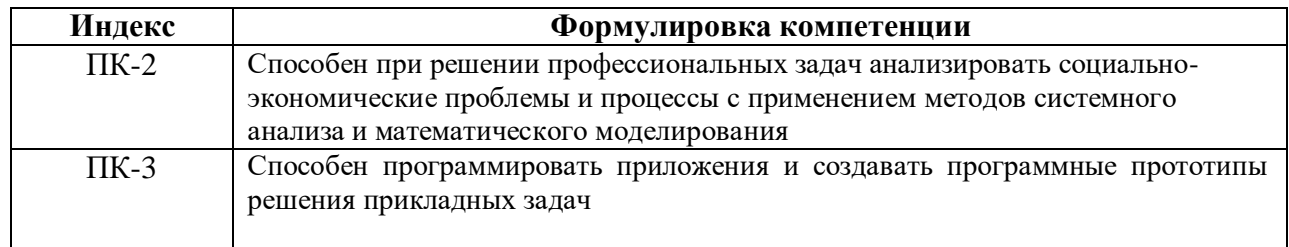

### 2. Этапы формирования компетенции в процессе освоения дисциплины

Основными этапами компетенций при формирования указанных изучении обучающимися дисциплины являются последовательное изучение содержательно связанных между собой разделов (тем) учебных занятий. Изучение каждого раздела (темы) предполагает овладение обучающимися необходимыми компетенциями. Результат аттестации обучающихся на различных этапах формирования компетенций показывает уровень освоения компетенций обучающимися.

Этапность формирования компетенций прямо связана с местом дисциплины в образовательной программе.

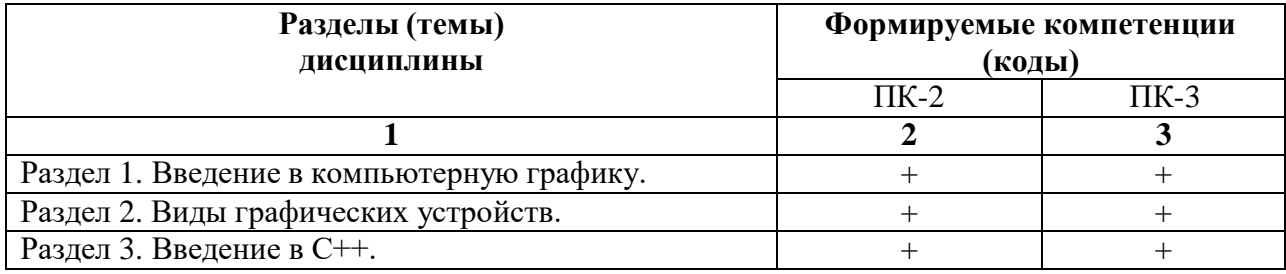

# 3. Показатели, критерии и средства оценивания компетенций, формируемых в процессе изучения дисциплины

ПК-2 Способен при решении профессиональных задач анализировать социально-экономические проблемы и процессы с применением

#### методов системного анализа и математического моделирования

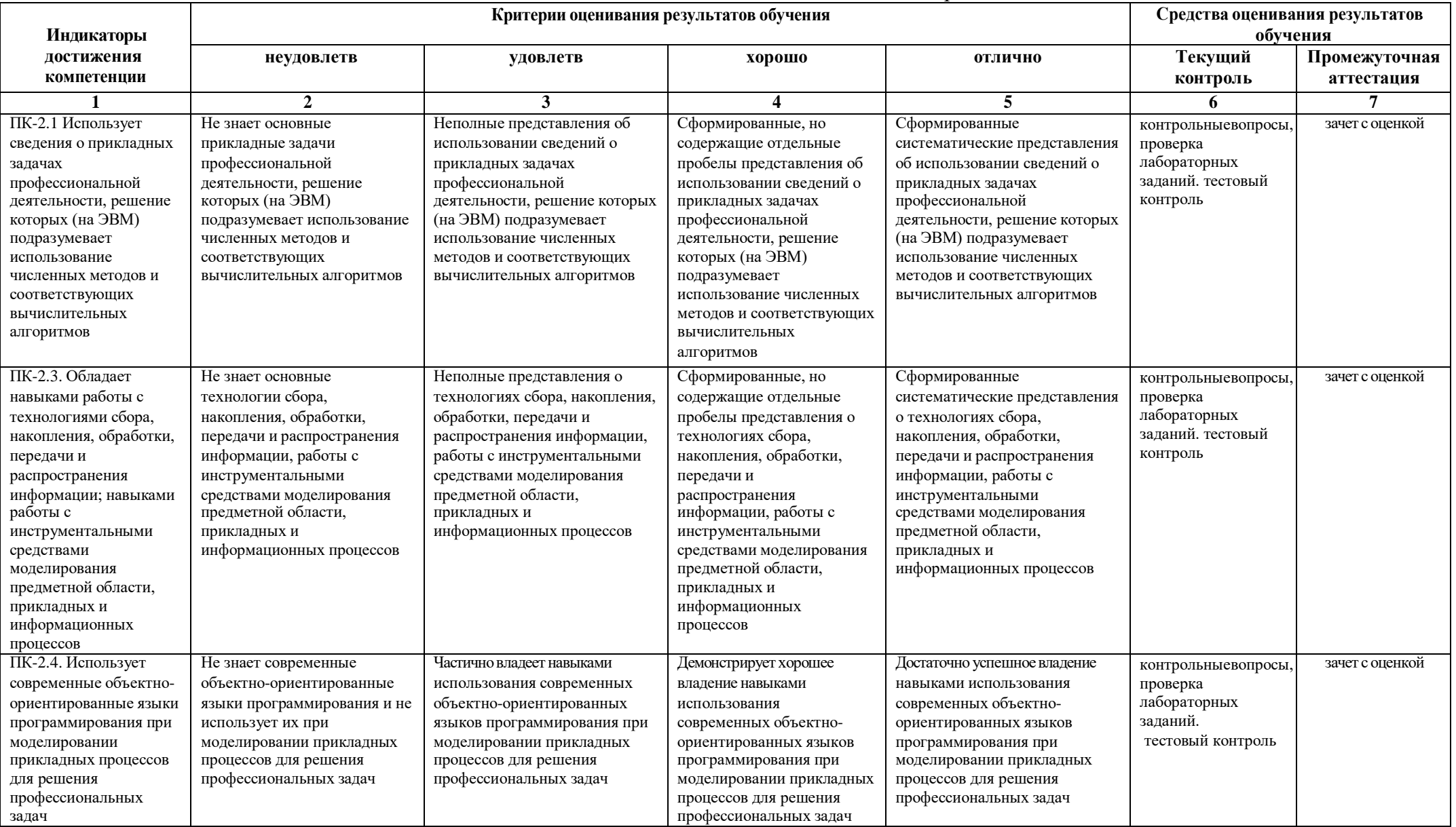

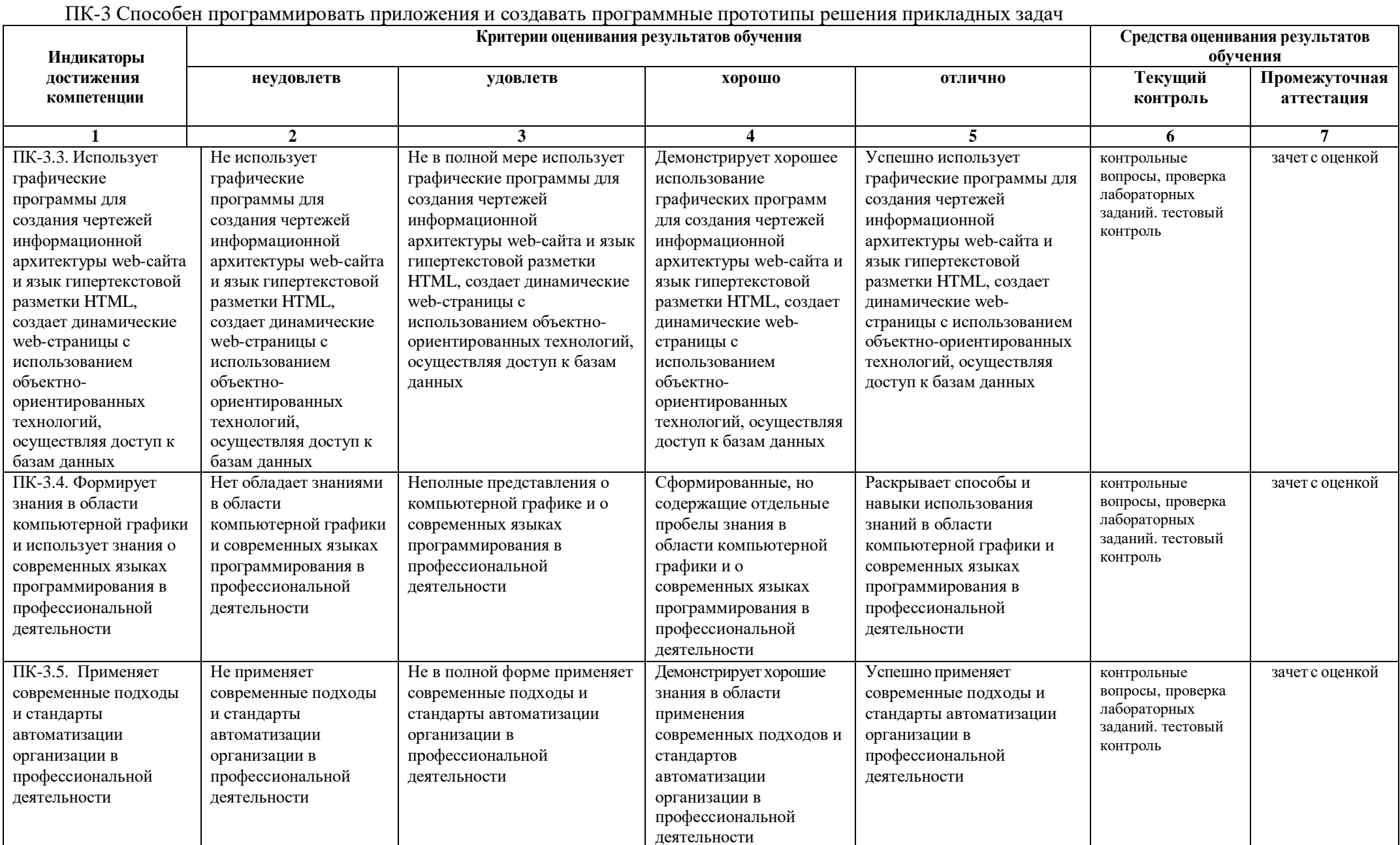

# **4. Комплект контрольно-оценочных средств по дисциплине «Компьютерная графика»**

# **Контрольные вопросы по дисциплине Компьютерная графика**

### **Вопросы к разделу 1.**

- 1. Диалоговые устройства в машинной графике
- 2. Устройства ввода и вывода информации.
- 3. Типы графических устройств.
- 4. Трехмерная компьютерная графика.
- 5. Классификация мониторов.
- 6. Развитие компьютерной графики.
- 7. Области применения компьютерной графики.
- 8. Виды компьютерной графики.
- 9. Компьютерная графика как средство художественного оформления.
- 10. Интерактивная компьютерная графика.
- 11. Деловая графика.
- 12. Научная графика.
- 13. Конструкторская графика.
- 14. Художественная и рекламная графика.
- 15. Компьютерная анимация.

# **Вопросы к разделу 2.**

- 1. Векторная графика. Объекты и их атрибуты.
- 2. Геометрические характеристики растра (разрешающая способность, размер растра, форма пикселов).
- 3. Количество цветов растрового изображения. Средства для работы с растровой графикой.
- 4. Векторная графика. Объекты и их атрибуты.
- 5. Структура векторной иллюстрации. Достоинства и недостатки векторной графики. Пиксель.
- 6. Битовая глубина, определение числа доступных цветов в компьютерной графике. Элементы (объекты) векторной графики.
- 7. Средства для создания векторных изображений
- 8. Основные понятия трехмерной графики.
- 9. Области применения трехмерной графики.
- 10. Устройства ввода графических изображений, их основные характеристики.
- 11. Сканеры, классификация и основные характеристики.

# **Вопросы к разделу 3.**

- 1. Структура и этапы создания программы на языке С++
- 2. Стандарты языка С++
- 3. Представление данных в языке С++
- 4. Оператор присваивания
- 5. Арифметические операции
- 6. Функции ввода/вывода
- 7. Базовые конструкции языка С++
- 8. Условные операторы if и switch
- 9. Операторы цикла языка С++
- 10. Оператор цикла while
- 11. Оператор цикла for
- 12. Оператор никла do while
- 13. Массивы.
- 14. Работа со строками
- 15. Указатели и динамическое представление данных
- 16 Классы в  $C++$

### Вопросы на зачет с оценкой по дисциплине Компьютерная графика

- 1. Определение и основные задачи компьютерной графики.
- 2. Области применения компьютерной графики.
- 3. История развития компьютерной графики.
- 4. Виды компьютерной графики.
- 5. Устройства вывода графических изображений, их основные характеристики.
- 6. Мониторы, классификация, принцип действия, основные характеристики.
- 7. Видеоадаптер.
- 8. Принтеры, их классификация, основные характеристики и принцип работы.
- 9. Плоттеры (графопостроители).
- 10. Устройства ввода графических изображений, их основные характеристики.
- 11. Сканеры, классификация и основные характеристики.
- 12. Дигитайзеры. Манипулятор «мышь», назначение, классификация.
- 13. Средства диалога для систем виртуальной реальности.
- 14. Форматы графических файлов. Понятие цвета.
- 15. Зрительный аппарат человека, для восприятия цвета.
- 16. Аддитивные и субтрактивные цвета в компьютерной графике.
- 17. Понятие цветовой модели и режима. Закон Грассмана.
- 18. Пиксельная глубина цвета. Черно-белый режим.
- 19. Полутоновый режим.
- 20. Виды цветовых моделей (RGB, CMYK, HSB, Lab), их достоинства и недостатки. Кодирование цвета.
- 21. Понятие фрактала и история появления фрактальной графики.
- 22. Понятие размерности и ее расчет.
- 23. Геометрические фракталы. Алгебраические фракталы.
- 24. Системы итерируемых функций. Стохастические фракталы. Фракталы и хаос.
- 25. Растровая графика, общие сведения. Растровые представления изображений.
- 26. Виды растров. Факторы, влияющие на количество памяти, занимаемой растровым изображением.
- 27. Достоинства и недостатки растровой графики.
- 28. Геометрические характеристики растра (разрешающая способность, размер растра, форма пикселов).
- 29. Количество цветов растрового изображения. Средства для работы с растровой графикой.
- 30. Векторная графика. Объекты и их атрибуты.
- 31. Структура векторной иллюстрации. Достоинства и недостатки векторной графики. Пиксель.
- 32. Битовая глубина, определение числа доступных цветов в компьютерной графике. Элементы (объекты) векторной графики.
- 33. Средства для создания векторных изображений
- 34. Основные понятия трехмерной графики.
- 35. Области применения трехмерной графики.
- 36. Программные средства обработки трехмерной графики
- 37. Цикл с постусловием
- 38. Цикл с параметром.
- 39. Линейные программы на Си++.
- 40. Программирование ветвлений
- 41. Структура программы.
- 42. Условный оператор.
- 43. Оператор выбора
- 44. Алгоритм вывода прямой линии. Алгоритм вывода окружности.
- 45. Алгоритм вывода эллипса.
- 46. Алгоритмы вывода фигур.
- 47. Алгоритмы закрашивания (простейший алгоритм закрашивания, волновой алгоритм, алгоритм закрашивания линиями).
- 48. Заполнение прямоугольников. Заполнение круга. Алгоритм вывода толстой и пунктирной линии

### **Задания для выполнения лабораторного практикума по дисциплине Компьютерная графика**

Шавтикова, Л.М. Компьютерная графика: Учебно-методическое пособие для выполнения лабораторных работ для обучающихся направления подготовки 09.03.03 Прикладная информатика / Л.М. Шавтикова, 2019-37с.

### **Вопросы для индивидуального задания по дисциплине Компьютерная графика**

### Вариант 1.

1. Области применения технологий компьютерной графики

2.Создать поздравительную открытку «С юбилеем!» средствами CorelDraw, используя инструменты для создания объектов, как с замкнутым, так и с открытым путем, инструменты для создания прямых и кривых линий. Инструментом Ellipse Tool (Эллипс) нарисуйте овалы и окружности, инструментом Rectangle Tool (Прямоугольник) - квадраты и прямоугольники, а инструментом Polygon Tool (Многоугольник) - многоугольники. Залейте построенные объекты, применив инструмент InteractiveTool (Интерактивная заливка). Расположите текст в произвольном месте страницы в виде текстового блока.

### Вариант 2.

1. Системы компьютерной графики на персональных компьютерах.

2.Средствами Corel Draw создать поздравительную открытку «С Международным женским днем». Нарисовать рисунок, соответствующий данной теме, используя инструменты Freehand Tool(Рука) для рисования линий (открытый путь), и окружностей (замкнутый путь). Залейте построенные объекты, применив инструмент InteractiveTool (Интерактивная заливка). Расположите текст в произвольном месте страницы в виде текстового блока.

### Вариант 3.

1 .Понятия модуля имодульного программирования

2. Средствами Corel Draw создать поздравительную открытку «С Новым годом!». Нарисовать рисунок, соответствующий данной теме, используя инструменты BezierTool (Безье) для рисования изогнутых линий и замкнутых фигур. Залейте построенные объекты, применив инструменты Fountain Fill (Градиентная заливка). Для перехода цветов по направлению прямой линии используйте *линейную* (Linear) заливку, а для перехода цветов из центра по концентрическим окружностям- радиальную (Radial). Расположите текст, отобразив его в виде кривой, контур которой огибает рисунок.

### 1. Деловая графика

2.Средствами Corel Draw создать поздравительную открытку «С днем Святого Валентина!». Нарисовать рисунок, соответствующий данной теме. Используйте инструменты BezierTool (Безье) для рисования изогнутых линий и замкнутых фигур. Залейте построенные объекты, применив инструмент InteractiveTool (Интерактивная заливка). Расположите текст в произвольном месте страницы в виде текстового блока.

### Вариант 5.

1.Введение. Основные понятия компьютерной графики.

2.Средствами Corel Draw создать поздравительную открытку «С новорожденным!». Нарисуйте фон рисунка, применив таблицу символов. Вставьте рисунок ребенка, используя импорт файла в созданный рисунок. Расположите текст под рисунком в виде текстового блока.

#### Вариант 6.

1. Круговая диаграмма

2. Средствами Corel Draw создать поздравительную открытку «С днем рождения!». Нарисуйте фон рисунка, применив таблицу символов и инструмент Interactive Tool (Интерактивная заливка). Вставьте свой портрет, используя импорт файла в созданный рисунок (можно из программы Photoshop). Расположите текст над портретом в виде обтекания.

### Вариант 7.

1 .Иллюстративная графика

2.Средствами Corel Draw нарисуйте круглую рамку для фотографии. Овалы или окружности нарисуйте инструментом EllipseTool (Эллипс), Залейте построенные объекты, применив инструмент Interactive Tool (Интерактивная заливка). Вставьте свой портрет в рамку, используя импорт файла в созданный рисунок (можно из программы Photoshop ).

### Вариант 8.

1.Законы композиции. Понятие: векторная графика

2.Средствами Corel Draw нарисуйте прямоугольную рамку для фотографии. Квадраты или прямоугольники нарисуйте инструментом RectangleTool (Прямоугольник). Залейте построенные объекты, применив инструмент Градиентная заливка (Fountain Fill). Вставьте свой портрет в рамку, используя импорт файла в созданный рисунок (можно из программы Photoshop ).

#### Вариант 9.

Средствами Corel Draw нарисуйте шестиугольную рамку для фотографии. Шестиугольник нарисуйте инструментом PoligonTool (Многоугольник). Залейте рисунок, применив инструмент InteractiveTool (Интерактивная заливка). Вставьте свой портрет в рамку, используя импорт файла в созданный рисунок (можно из программы Photoshop ).

### Вариант 10.

1. Понятие: растровая графика

2. Средствами Corel Draw нарисуйте рисунок для оформления детского стихотворения С. Михалкова «Телефон». Для создания рисунка используйте инструменты для создания прямых и кривых линий, инструментом Ellipse Tool (Эллипс) нарисуйте овалы и окружности, инструментом Rectangle Tool (Прямоугольник) - квадраты и прямоугольники, а инструментом Poligon Tool (Многоугольник) - многоугольники. Залейте построенные объекты, применив инструмент Градиентная заливка (Fountain Fill). Расположите один куплет стихотворения под рисунком в виде текстового блока.

#### Вариант 11.

1. Знакомство со средой программирования Microsoft Visual Studio. 2. Создание проекта и подключение необходимых библиотек. 3. Изучение основ языка Си, жизненный

цикл программы. Этапы создания программы. Структура прорграммы. Типы данных. Команды ветления, циклы. Написание простой программы. 4. Освоение навыков работы с 2D графикой.

### Вариант 12.

Разработка интерактивных графических программ на примере построения квадрата. В данной работе обучающемуся дается текст программы для изучения и приобретения навыков интерактивной работы с клавиатурой, мышью, создание главного и контекстного меню

### Вариант 13.

Интерактивные программы анимации. Вращающийся куб. Создание программы модели разноцветного куба. Использование моделирования, преобразований, отсечений, прецирования, удаление невидимых поверхностей, преобразований  $\mathbf{B}$ растр, использование линейной интерполяции цвета.

### Вариант 14.

Использование камеры. Использование проекций, изменение положения наблюдателя при создании программы 3D куба.

### Тестовые вопросы по дисциплине: «Компьютерная графика»

- является минимальной единицей измерения на экране графического 1. редактора (ПК-4)

2. Запишите пропущенное слово. Графический редактор НЕ является растровым (ПК-4)

3. Несжатое растровое изображение размером 64 х 512 пикселей занимает 32 Кб памяти. Укажите максимально возможное число цветов в палитре изображения (ПК-2)

- $-8$
- $-16$
- $-24$
- $-256$

4. В цветовой модели RGB установлены следующие параметры: 0, 255, 0. Укажите цвет, который будет соответствовать этим параметрам (ПК-2)

- черный
- красный
- зеленый
- синий
- 5. Способ заливки с плавным переходом от одного цвета к другому в графическом редакторе Adobe Photoshop называется \_\_\_\_\_\_\_\_\_\_\_\_\_\_\_(ПК-4)

6. В графическом редакторе Adobe Photoshop есть возможность уменьшить размер графического файла \*.jpg с помощью FS. Как это можно сделать, не изменяя разрешение  $(\Pi K-4)$ 

- сохранить его в формате TIFF

- понизить качество файла (image options)
- использовать различные режимы смешивания (blending mode)
- отразить (flip) его справа налево, или наоборот

7. В рабочем окне графического редактора Adobe Photoshop открыта фотография. Что будет, если нажать комбинацию клавиш Shift+Ctrl+U (Desaturate) (ПК-4)?

- фото станет чёрным

- фото станет Белым
- фото станет чёрно-белым
- откроется окно Hue & Saturation

8. Укажите, каким из перечисленных фильтров графического редактора Adobe Photoshop можно наиболее быстро немного увеличить резкость фотографии (ПК-4)

- Filter/Render/Fibers
- Filter/Sharpen/Unsharp Mask
- Filter/Blur/Blur
- Filter/Noise/Median

9. Графический редактор Adobe Photoshop использует встроенный в PS браузер для удобного поиска и открытия графических файлов. Укажите его название (ПК-4):

- Adobe Porridge
- Adobe Courage
- Adobe Bridge
- Adobe Edge
- 10. В чем заключается назначение оператора перехода «goto» языка программирования C++  $($ IK-2)
	- изменяет последовательность выполнения операторов в программе
	- необходим для передачи аргумента в функцию
	- для наглядного отображения листинга программы
	- для перехода из одной функции в другую
- 11. Для чего предназначен оператор «namespace» в языке программирования  $C++$  (ПК-2) - для заключения в группу объявлений классов, переменных и функций в отдельный контекст со своим именем

- для заключения в группу объявлений классов, переменных и функций для использования только в текущем модуле

- для использования классов, переменных и функций из других модулей программы безиспользования заголовочных файлов

- 12. Для чего в языке программирования C++ применяются классы (ПК-2)
	- -для определения новых типов в программе
	- -для упрощения работы со сложными структурами данных
	- -для упрощения работы с константами
	- -для соединения данных и операций над ними
- 13. Укажите правильное значение записи «::func(x)» в языке программирования C++ (ПК-2):

-функция «func» написана на ассемблере

- -вызывается функция из анонимного контекста
- -вызывается функция из глобального контекста
- -вызывается функция, определенная в другом файле

-функция «func» имеет тип «void»

14. Какие из перечисленных типов данных языка программирования C++ являются встроенными (ПК-2)?

- -float -real -integer -bool
- 15. Выделите правильное определение функции в языке программирования  $C++$  (ПК-2)

```
-int f(int b, int c)
\{return; \}-void f(int b, int c){return b+c;}
-void f(int b, int c)\{return; \}
```
- 16. Какие из следующих функций языка программирования C++ являются встроенными  $(\Pi K-2)?$ 
	- void foo() in line  $\{\}$
	- inline: void foo()  $\{ \}$
	- inline void foo()  $\{\}$
- 17. Укажите функцию выполняющую начальную инициализацию данных в классе языка программирования C++ (ПК-2):
	- деструктор
	- конструктор
	- нет правильного ответа
- 18. Укажите соответствие между форматом и описанием (ПК-4):

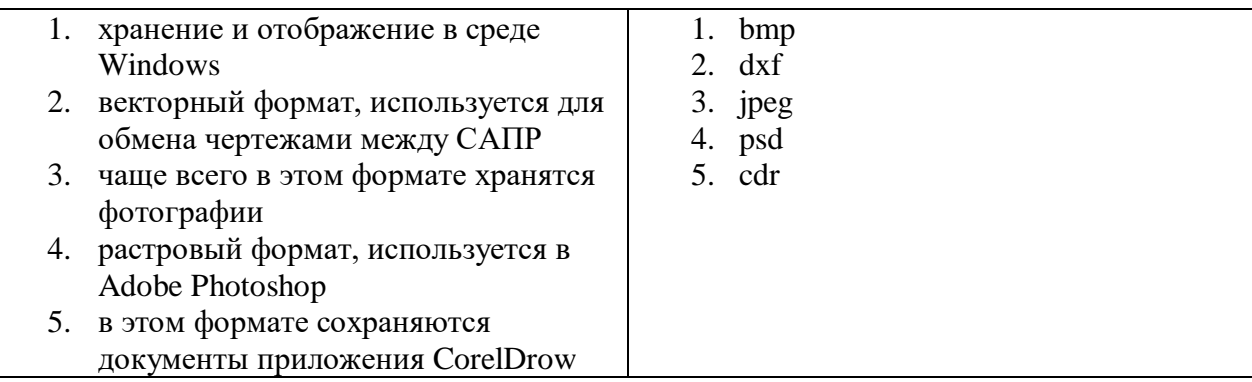

- 19. Запишите пропущенное слово. При масштабировании изображения не происходит потери качества. (ПК-2)
- 20. Установите соответствие между названиями программ и категориями (ПК-4):

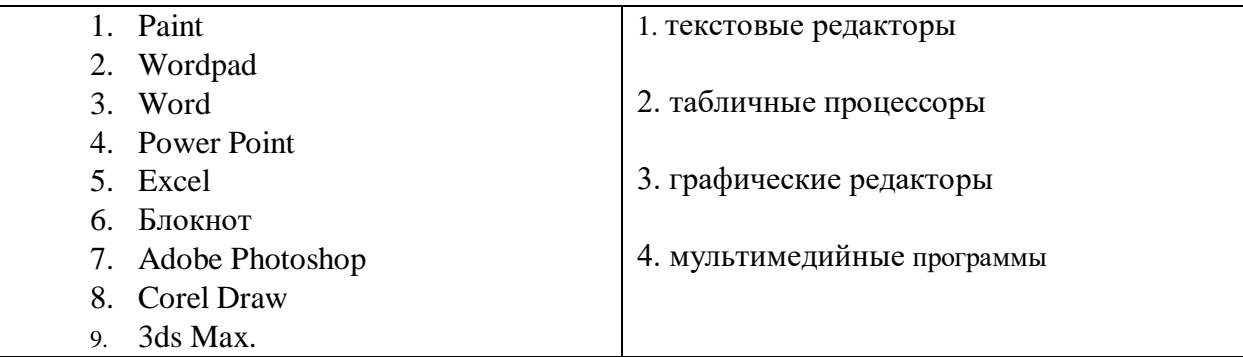

- 21. Команда с трафической библиотеки OpenGL используется для задания координат вершин примитивов объектов (ПК-2)
- 22. Инструмент в векторном графическом редакторе CorelDRAW рисует кривые сложной формы по специальным математическим формулам (ПК-4)
- 23. Инструмент в векторном графическом редакторе CorelDRAW позволяет выбирать цвет контура или элемента заливки в качестве текущего цвета (ПК-4)
- 24. Укажите приложение, предназначенное для поиска контента (ПК-4):
	- Corel CAPTURE X7
	- Corel PowerTRACE X7
	- Corel CONNECT X7
	- Corel PHOTO-PAINT X7
- 25. Дан код на языке программирования C++. Определите значение переменной «а» после выполнения фрагмента программы (ПК-2):
	- $a = 10$ ; if  $(a < 5)$ :  $a = a + 12$ ;  $else:$  $a = a - 7$ ;
- 26. Составлено выражение на языке программирования C++ «sqrt(4)+142/20\*2». Укажите чему равно числовое значение выражения (ПК-2):
	- $-5$
	- $-16$
	- $-9$
- 27. Запишите пропущенное в определении. В графическом редакторе Adobe Photoshop для заливки замкнутой области цветом используется инструмент  $(IIK-4)$
- графической библиотеки OpenGL позволяет изменять режим 28. Команла отображения граней треугольников, четырехугольников и многоугольников (ПК-2)
- 29. Укажите размер матриц графической библиотеки OpenGL (ПК-2):
	- $-3*3$
	- $-4*4$
	- $-5*5$
	- $-6*6$

30. Для замены текущей матрицы на заданную в графической библиотеке OpenGL 

# **5. Методические материалы, определяющие процедуры оценивания компетенции**

#### **5.1 Критерии оценивания качества выполнения лабораторного практикума**

Оценка **«зачтено»** выставляется обучающемуся, если лабораторная работа выполнена правильно и обучающийся ответил на все вопросы, поставленные преподавателем на защите.

Оценка **«не зачтено»** выставляется обучающемуся, если лабораторная работа выполнена не правильно или обучающийся не проявил глубоких теоретических знаний при защите работы

### **5.2 Критерии оценивания качества устного ответа на контрольные вопросы**

Оценка **«отлично»** выставляется за глубокое знание предусмотренного программой материала, за умение четко, лаконично и логически последовательно отвечать на поставленные вопросы.

Оценка **«хорошо»** – за твердое знание основного (программного) материала, за грамотные, без существенных неточностей ответы на поставленные вопросы.

Оценка **«удовлетворительно»** – за общее знание только основного материала, за ответы, содержащие неточности или слабо аргументированные, с нарушением последовательности изложения материала.

Оценка **«неудовлетворительно»** – за незнание значительной части программного материала, за существенные ошибки в ответах на вопросы, за неумение ориентироваться в материале, за незнание основных понятий дисциплины.

#### **5.3 Критерии оценивания тестирования**

При тестировании все верные ответы берутся за 100%. 90%-100% отлично 75%-90% хорошо 60%-75% удовлетворительно менее 60% неудовлетворительно

# **5.4 Критерии оценивания результатов освоения дисциплины на зачете с оценкой**

Оценка **«отлично»** выставляется за глубокое знание предусмотренного программой материала, содержащегося в основных и дополнительных рекомендованных литературных источниках, за умение четко, лаконично и логически последовательно отвечать на поставленные вопросы, за умение анализировать изучаемые явления в их взаимосвязи и диалектическом развитии, применять теоретические положения при решении практических задач.

Оценка **«хорошо»** – за твердое знание основного (программного) материала, включая расчеты (при необходимости), за грамотные, без существенных неточностей ответы на поставленные вопросы, за умение применять теоретические положения для решения практических задач.

Оценка **«удовлетворительно»** – за общее знание только основного материала, за ответы, содержащие неточности или слабо аргументированные, с нарушением последовательности изложения материала, за слабое применение теоретических положений при решении практических задач.

Оценка **«неудовлетворительно»** – за незнание значительной части программного материала, за существенные ошибки в ответах на вопросы, за неумение ориентироваться в расчетах, за незнание основных понятий дисциплины.